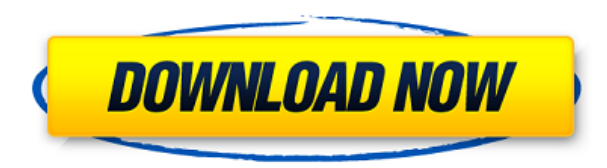

## **Colibri Crack For Windows (Latest)**

With Colibri, you can quickly locate any file on your computer. And with a single search, you can bring up any document, movie, presentation, song, photograph or other file stored on your computer. Colibri Key Features: It Select files or folders by dragging and dropping them Quickly search the files you care about Use system shortcuts to search for a file Navigate through search results in the same way you do with folders Collapse, expand a application without bugs Simple and easy to use Compatible with multi-monitor setups Colibri Requirements: Windows 10, Windows 8.1, Windows 8.1, Windows 8, Windows XP, Windows 2000 Minimum: 1.5 GB of hard disk space Minimu Minimum: 1 GHz of CPU Minimum: Microsoft.NET Framework 3.5 SP1 or later Minimum: Windows Installer 2.0 or later Minimum: Microsoft.NET Framework 1.1 or later Minimum: Microsoft.NET Framework 1.0 or later Minimum: Microsoft Minimum: Microsoft.NET Framework 3.5 Minimum: Microsoft.NET Framework 2.0 SP1 Minimum: Microsoft.NET Framework 3.0 SP1 Minimum: Microsoft.NET Framework 3.5 SP1 Minimum: Microsoft.NET Framework 2.0 SP1 Minimum: Microsoft.NE 3.5 SP1 Minimum: Microsoft.NET Framework 2.0 SP2 Minimum

## **Colibri With Keygen Free**

KEYMACRO is a command line utility that creates shortcuts to executable files by typing a single keystroke. It works with any standard program, even if it doesn't have any macro capability. It can also convert macros to sh keyboard to record macros. Installation and set up: Download the latest version of Keymacro. Unzip it and place it on your desktop or wherever you wish to store it. Type "keymacro" into the search bar on your system's star keyboard layout and then click "Next". Select "Mapped Keys" or "Modifier Keys" from the drop-down menu and then click "Next". In the "Record Keys" field, enter the desired key to record, optionally you can record several k Then press "Create" to record. If the program is successfully installed, you'll see the shortcuts in the main window. You can remove a shortcut or move it to another location by simply pressing delete. General usage: To co shortcut, right-click on the shortcut and select "Convert to Shortcut", then press "OK". Keymacro can also convert an existing shortcut to a macro. To do this, right-click on the shortcut and select "Convert an existing sh "Convert to Macro". Enter a title and press "OK". If the program is successfully installed, you'll see the shortcut in the main window. You can rename it, move it to another location and disable it. Using shortcut as a sin "Execute". Keymacro can execute the selected shortcut as a single key 2edc1e01e8

**Colibri**

Search your hard drive with Colibri. Its speed and ease of use make it the perfect utility for Windows users. Take advantage of its advanced features, such as allowing you to customize hotkeys, monitors, and items to add t hard drive and allow you to quickly run programs, browse websites, or open folders. Add to your search criteria with the help of Colibri's multilingual interface and list results with the click of a button. With Colibri, y for files in your computer using keywords or file types. Explore your PC by searching on your favorite locations, such as the My Computer folder, the Recycle Bin, or the desktop.Q: Reverse bi-directional lookup of an Order that are not in the first dict. For example: a = OrderedDict([('alpha', 1), ('beta', 2)]) b = OrderedDict([('alpha', 1), ('beta', 2)]) b = OrderedDict([('alpha', 3), ('gamma', 4)]) c = reverse(b, a) # should be a list cont the job. But I am looking for a generic approach. A: I think I've figured out a solution which works for general types and type-inheriting types. If anyone has a more elegant solution I'd be happy to hear it. from collecti OrderedSet and filter them based on their values in the other OrderedDict. Its subclass ReverseLookup\_Generic allows for lookup of dictionaries

<https://joyme.io/taroclimi> <https://tealfeed.com/filmimpactactivationkeydownload-exclusive-mfbum> [https://new.c.mi.com/my/post/633929/AdobeIllustratorCc171AmtlibDllCrackepub\\_EXCLUSIVE](https://new.c.mi.com/my/post/633929/AdobeIllustratorCc171AmtlibDllCrackepub_EXCLUSIVE) <https://techplanet.today/post/tolerancedata20092-top-keygendownloadfree> <https://techplanet.today/post/gallery-shiori-suwano-ziplkjh-top> [https://new.c.mi.com/th/post/1457135/Kniffelblock\\_Zum\\_Ausdrucken\\_Pdf\\_TOP\\_Free](https://new.c.mi.com/th/post/1457135/Kniffelblock_Zum_Ausdrucken_Pdf_TOP_Free) <https://reallygoodemails.com/inrapspecn> <https://techplanet.today/post/windows-8-product-key-3667b-1-new>

**What's New in the Colibri?**

Colibri is a simple and clever application that is designed to help you find files in your computer. It can be used with no problems and looks friendly. It has a fairly low system resource consumption. The files are found any file. The difference between it and other similar products is that it completely relies on key commands and excludes mouse controls. It's quite similar to the Windows Run command, dedicated to seasoned users who prefer installed as a normal app or a portable package. The second option allows you to store all its configuration files in a single place. Thus, you can make sure to remove all its associated files by simply deleting the folder drive to run it on all your PCs when you're on the go. Systray accessibility with hotkey The program creates an icon in the system tray at launch and sits there silently until its assistance is needed. This way, it doesn't (Ctrl+Space by default). Enter keywords and get search results swiftly Colibri shows a small dialog box in the center of the screen that asks you to write the term you're searching for. It doesn't take a long time to look else or disabled so that you can only use the mouse cursor to activate Colibri. By default, the utility automatically runs at every Window startup, but this option can be disabled. Plus, you can ask it to stop storing user Evaluation and conclusion We haven't encountered any unpleasant surprises in our tests as far as stability goes, since the app didn't freeze, crash or prompt errors. CPU and RAM consumption was barely noticeable, as we exp speedy and intuitive alternative to the Windows Run feature. Colibri Summary A simple application that lets you find files quickly in your computer. The difference between it and other similar products is that it completel

## **System Requirements For Colibri:**

OS: Windows 10 Windows 10 Screen Resolution: 1280x800 1280x800 CPU: Intel Core i3 4th Generation Intel Core is 4th Generation Intel Core is 4th Generation RAM: 4GB 4GB Minimum GB: 64 Hard Drive Space: 100GB Recommended GB:

## Related links:

<https://danagroup.in/wp-content/uploads/2022/12/MB-Free-Daily-Cartomancy.pdf> <https://pureskinblog.com/free-dvd-iso-burner-crack-license-keygen/> <https://jovenesvip.com/wp-content/uploads/2022/12/MD5-Checker.pdf> <https://merryquant.com/text-to-html-converter-product-key-3264bit-updated/> <https://thecryptobee.com/foldernet-crack-free-download-2022/> <http://freecreditcodes.com/desktop-ini-editor-crack/?p=7113> <https://bekasiworkhub.com/netbscanner-1-07/> <https://sandylaneestatebeachclub.com/wp-content/uploads/2022/12/Space-Searcher-Crack-With-Registration-Code-3264bit-2022Latest.pdf> <https://franksapps.com/avg-pc-tuneup-crack-with-full-keygen-x64-updated-2022/> <https://arlingtonliquorpackagestore.com/skinfiner-10-5-7058-1-crack-download-latest/>